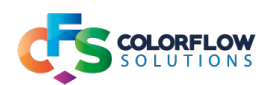

App documentation Page 1/4

# XPATH PARSE

### Description

The XPath Parse will parse XML nodes from existing XML & create a new XML document from the parsed XML.

## App Usage

The app can process repeating nodes into individual XML documents, which means that it is very useful for processing XML's that are baskets of orders from an eCommerce site.

In addition to processing repeating nodes of XML data, single item XML nodes can be prefixed & postfixed to the repeating nodes of data.

This means that additional information, like delivery address information can added to an ordered item's information in the XML document being output.

## Usage with XPath Search

There is a companion called app XPath Search which can be used with XPath Parse to be able to build an advanced flow that uses both the apps to achieve an ultimate goal.

One example would be where one would need to know the possible number of final output XML, where the final target is a repeating XML node inside another repeating XML node.

The final targeted repeating node can be counted initially, with the count placed on the XML as private data. The XML can then be split out until the final result is achieved with the number of XML's being a known quantity, by accessing the initial private data of the count.

What follows is configuration information for the app. The tables will explain more in depth the configuration, and screenshots will illustrate actual configurations that have been used. These need to be adjusted to the individual use case.

Example flows are provided.

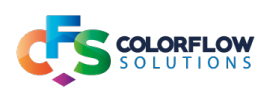

# Overview of configurator options

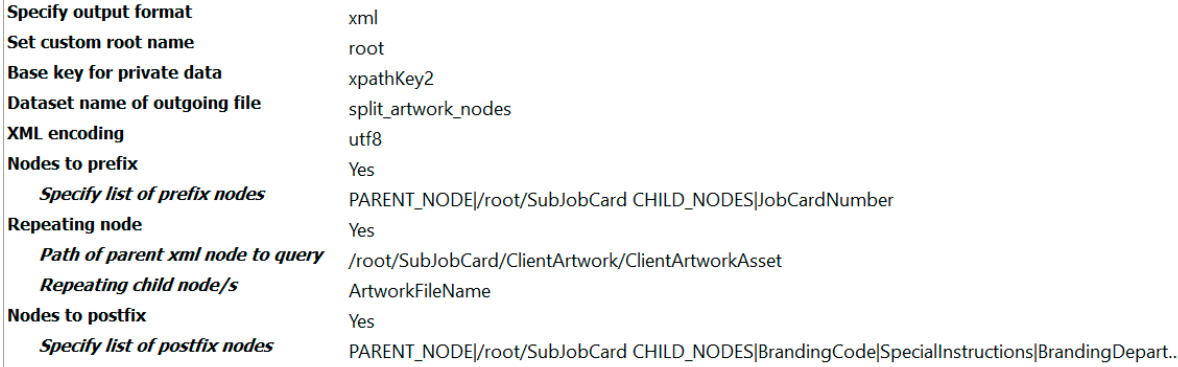

 $\overline{\Leftrightarrow}$ 

Overview table of configurator

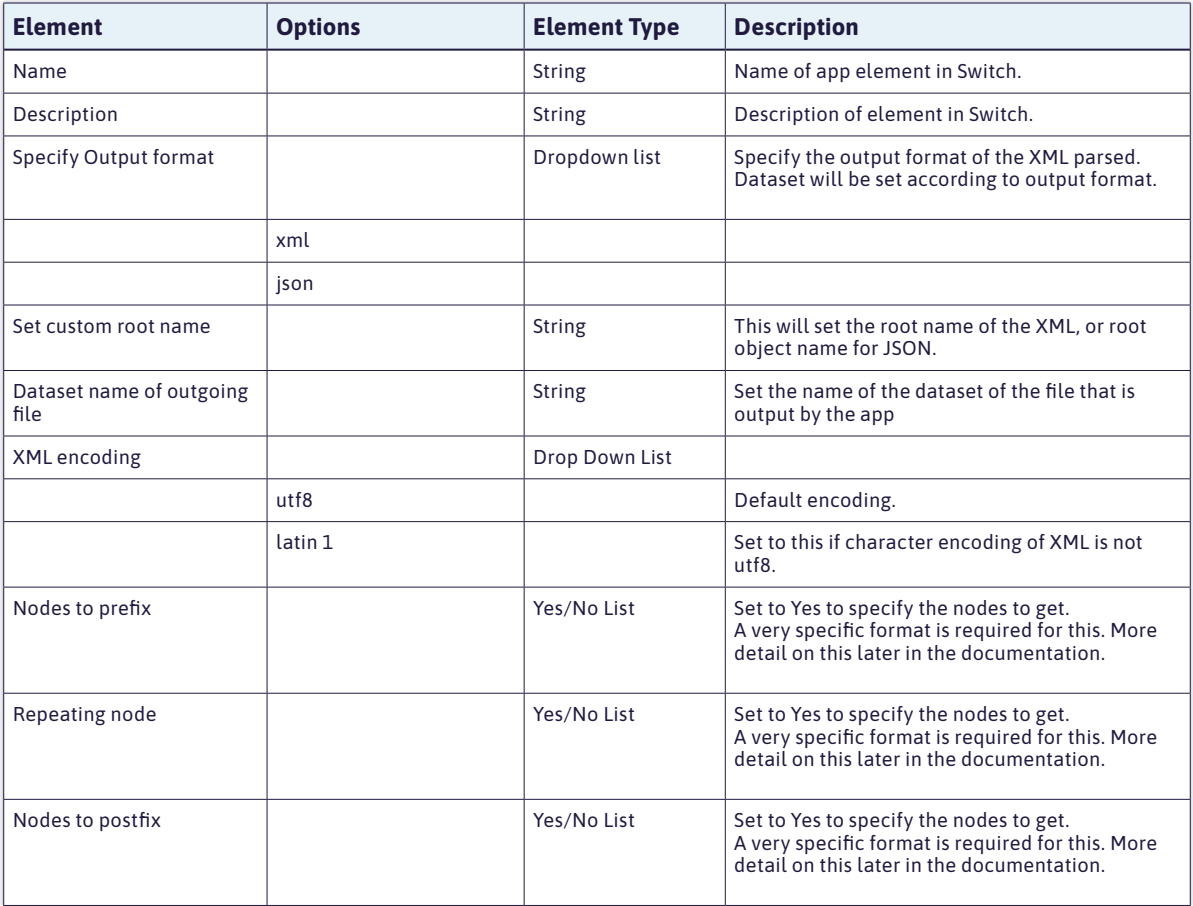

Table above gives an overview of the options available in the configurator. In depth configuration is discussed further on the next pages in the document.

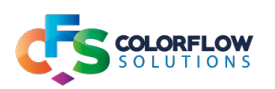

### Configuration for parsing XML in various ways

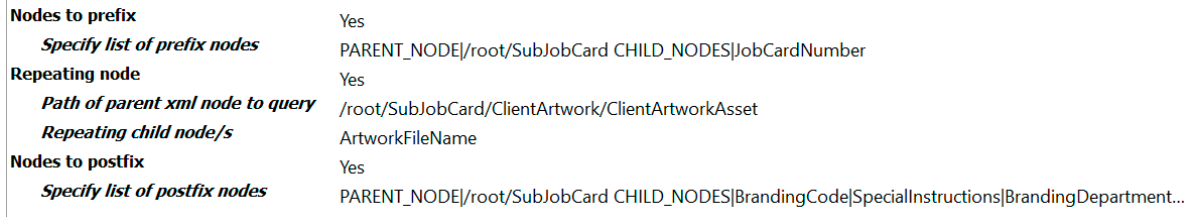

<->

#### Configuration for parsing nodes

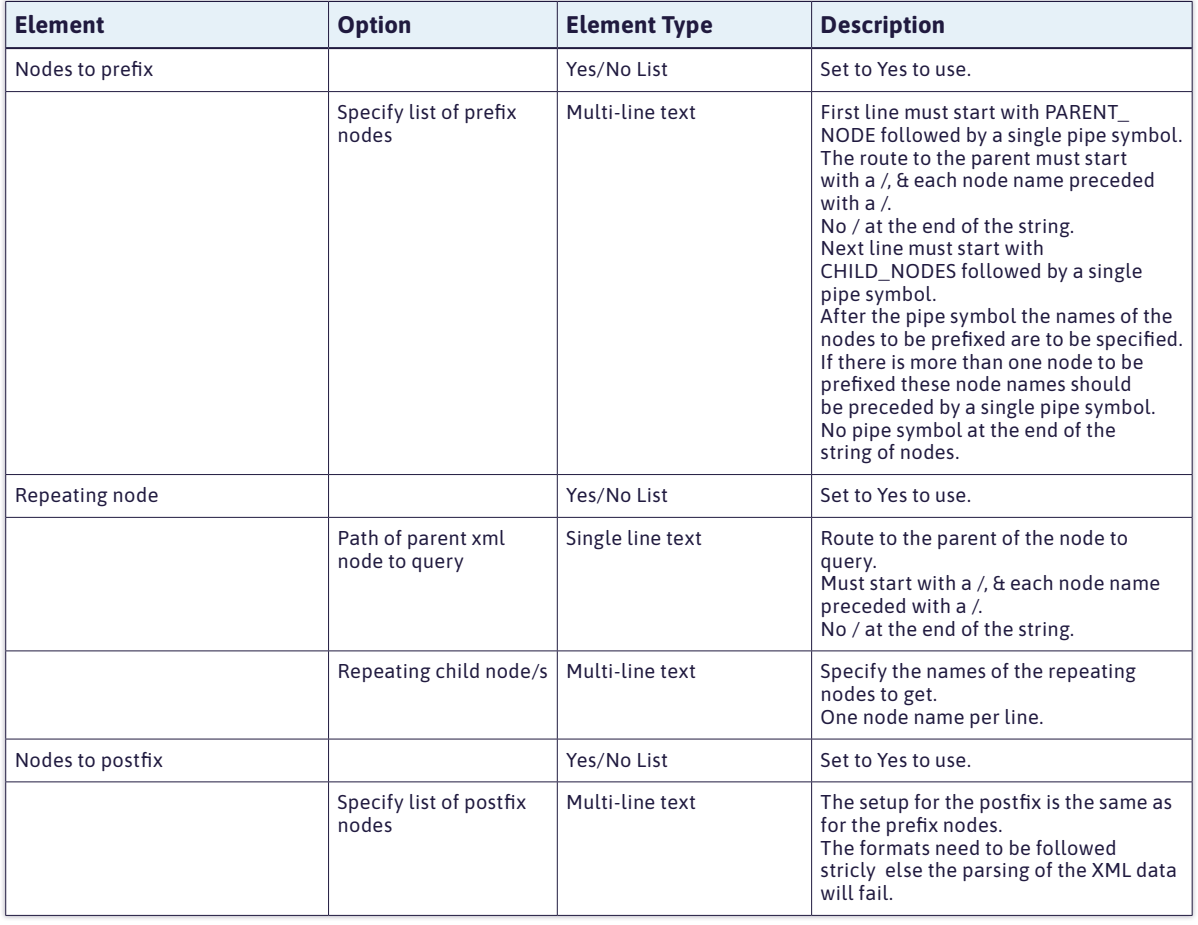

## Note on configuration options

One does not have to follow the model of prefix nodes, repeating nodes & postfix nodes

If all that is required is the repeating nodes, then these can be parsed by themsleves.

Likewise if only single nodes are to be parsed then these can be parsed as prefix nodes with the other 2 options set to No..

Likewise the Repeating node option can be set to Yes & be used with one of the other options set to Yes.

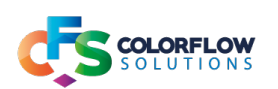

# NOTES ON PRIVATE DATA

### The private data placed on the job will look like this:

### For successful processing:

[private data name].baseXMLName

[private data name].nodeCount - the number of nodes matched

#### For errors:

[private data name].statusOfJob.status- value will be: fail

[private data name].statusOfJob.message - error message giving some indication of why the error ocurred

 $\leftrightarrow$